# **ETC1010: Introduction to Data Analysis Week 8, part B**

#### **Text analysis and linear models**

Lecturer: *Nicholas Tierney* Department of Econometrics and Business Statistics nicholas.tierney@monash.edu May 2020

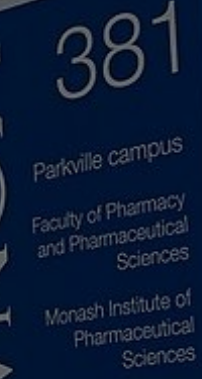

Pharmaceutical of Australia Cossar Hall

### **Recap**

- tidying up text
- unnest\_tokens
- stop words (I, am, be, the, this, what, we, myself)
- sentiment analysis

## **Upcoming Assessment**

- Project
- Practical Exam
- Final Exam

## **Project**

- Complete ED quiz before Thursday
- Focus on narrowing down some interesting questions and datasets

#### **Practice Exams**

• Practice exams are up for the final exam and the practical exam

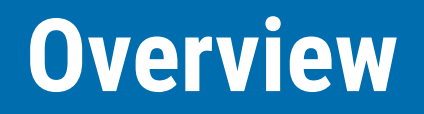

- Tidy Text continued
- Term Frequency
- Inverse Document Frequency
- More practice

## **What is a document about?**

## **How do we measure the importance of a word to a document in a collection of documents?**

i.e a novel in a collection of novels or a review in a set of reviews... We combine the following statistics:

- Term frequency
- Inverse document frequency

### **Term frequency**

The raw frequency of a word  $w$  in a document  $d.$  It is a function of the word and the document.

$$
tf(w, d) = \frac{\text{count of } w \text{ in } d}{\text{total count in } d}
$$

#### **Harry Potter books**

#### Using data from Harry potter:

*## # A tibble: 200 x 2*

- *## book text*
- ## <fct> <chr>

*## 1 Philosopher's S… "THE BOY WHO LIVED Mr. and Mrs. Dursley, of number four, Priv ## 2 Philosopher's S… "THE VANISHING GLASS Nearly ten years had passed since the Du ## 3 Philosopher's S… "THE LETTERS FROM NO ONE The escape of the Brazilian boa cons ## 4 Philosopher's S… "THE KEEPER OF THE KEYS BOOM. They knocked again. Dudley jerk ## 5 Philosopher's S… "DIAGON ALLEY Harry woke early the next morning. Although he ## 6 Philosopher's S… "THE JOURNEY FROM PLATFORM NINE AND THREE-QUARTERS Harry's la ## 7 Philosopher's S… "THE SORTING HAT The door swung open at once. A tall, black-h ## 8 Philosopher's S… "THE POTIONS MASTER There, look.\" \"Where?\" \"Next to ## 9 Philosopher's S… "THE MIDNIGHT DUEL Harry had never believed he would meet a b ## 10 Philosopher's S… "HALLOWEEN Malfoy couldn't believe his eyes when he saw that ## # … with 190 more rows*

#### **Harry Potter books**

Unnest tokens, and use count to count up the words within each book:

book\_words <- hp\_books %>% unnest\_tokens(word, text) %>% count(book, word, sort = TRUE)

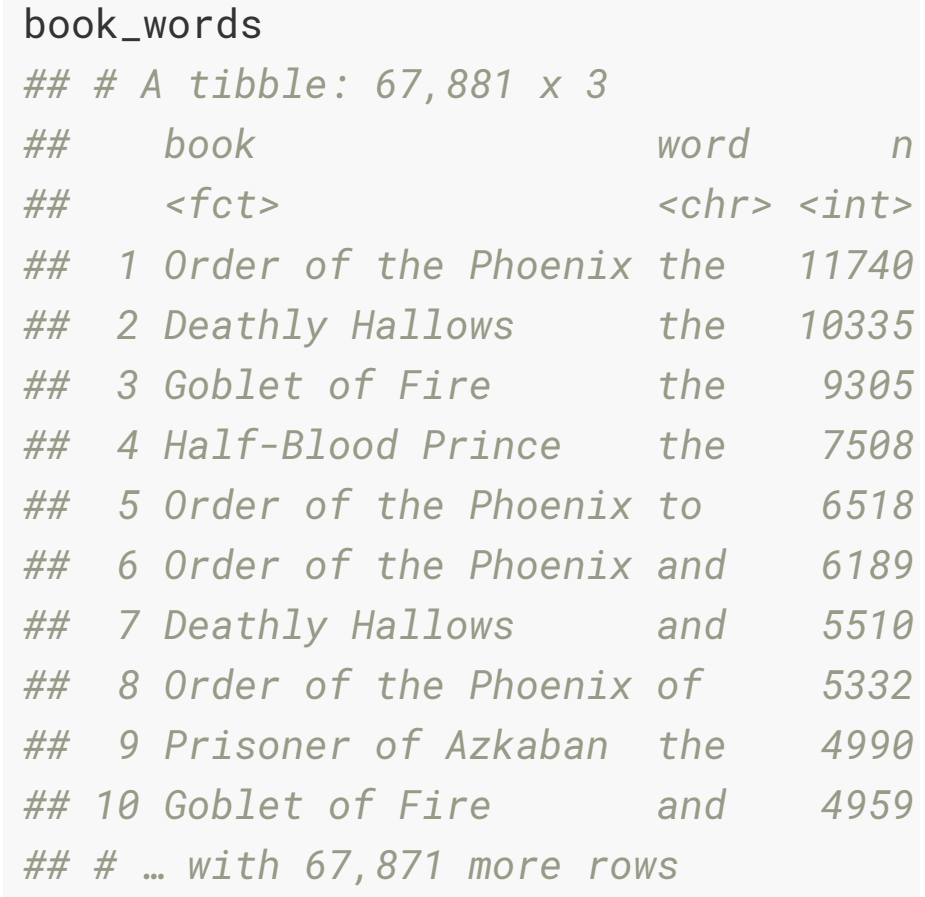

## **Term frequency**

#### Let's calculate frequency of words for The Philosopher's Stone

```
stopwords_smart <- get_stopwords(source = "smart")
```

```
document <- book_words %>% 
   anti_join(stopwords_smart) %>% 
   filter(book == "Philosopher's Stone") 
document
```

```
## # A tibble: 5,547 x 3
```
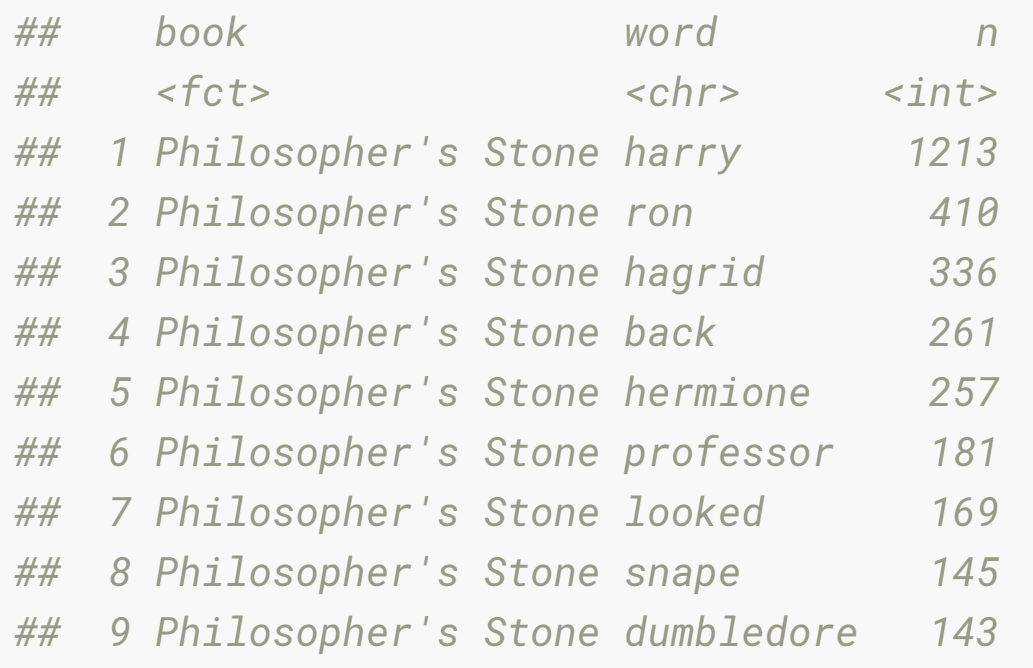

### **Term frequency**

The term frequency for each word is the number of times that word occurs divided by the total number of words in the document.

```
tbl_tf <- document %>%
```
 $mutate(tf = n / sum(n))$ 

tbl\_tf %>%

```
 arrange(desc(tf))
```

```
## # A tibble: 5,547 x 4
```
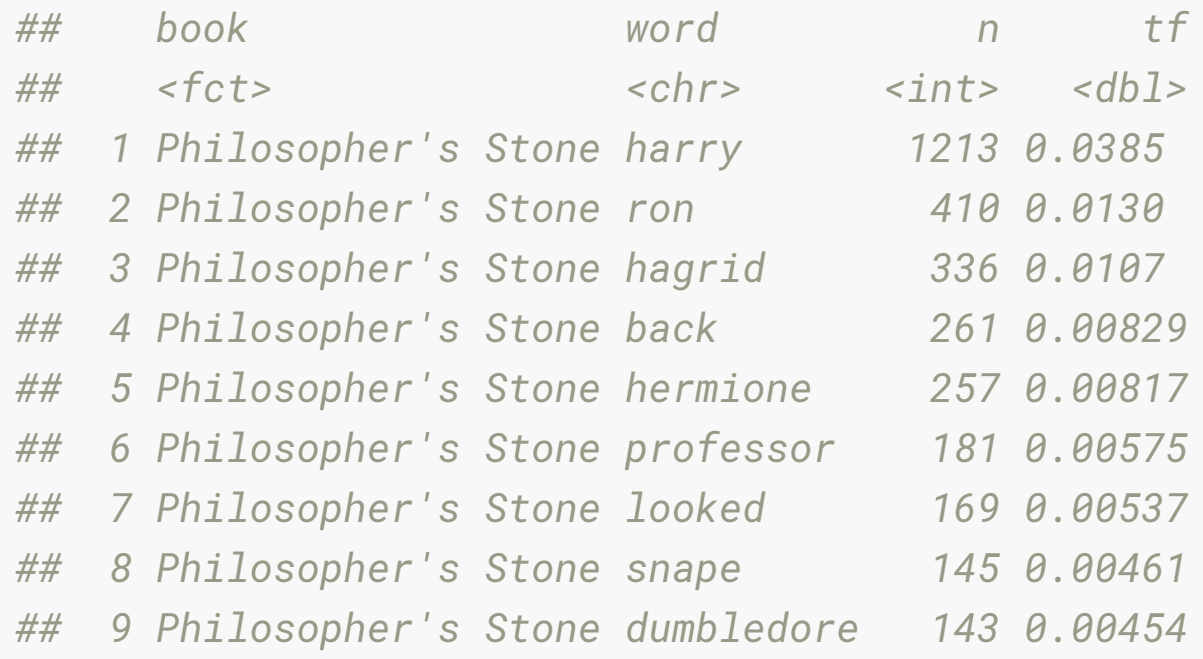

## **Inverse-document frequency**

We can instead look at a term's inverse document frequency (idf), which:

- Decreases weight for commonly used words, while
- Increasing weight for those words not used much in a collection of documents.

#### This effectively tells us **how common or rare a word is accross a collection of documents**.

It is a function of a word w, and the collection of documents  $D$ .

*idf*(*w*, *D*) = 
$$
log \left( \frac{Number \ of \ D}{Number \ of \ documents \ containing \ w} \right)
$$

#### **Inverse-document frequency: Example**

Let's say that we had 20 documents:

- Out of 20 documents  $\overline{D}$
- How many documents contain the word, "the". (All 20 contain "the")

$$
idf(w = 20, D = 20) = log\left(\frac{20}{20}\right)
$$
  

$$
idf(w = 20, D = 20) = log(1)
$$

$$
idf(w=20, D=20)=0
$$

#### **Inverse-document frequency: Example**

Let's say that we had 20 documents:

- Out of 20 documents  $\overline{D}$
- How many documents contain the word, "Deciduous". (Only 1 contains the word "Deciduous")

$$
idf(w = 1, D = 20) = \log\left(\frac{20}{1}\right)
$$

$$
idf(w = 1, D = 20) = \log(20)
$$

$$
idf(w = 1, D = 20) = 2.995
$$

#### **Inverse-document frequency: Example**

Let's say that we had 20 documents:

- Out of 20 documents  $\overline{D}$
- How many documents contain the word, "Banana". (10 contain the word "Banana")

$$
idf(w = 10, D = 20) = log\left(\frac{20}{10}\right)
$$
  

$$
idf(w = 10, D = 20) = log(2)
$$
  

$$
idf(w = 1, D = 2) = 0.693
$$

## **Inverse document frequency**

- When it is higher: Word is not used much in a collection of documents
	- E.g., 1 document uses "deciduous"
- When it is lower: Word is not commonly used much in a collection of documents
	- E.g., all documents use "the", not as many use "bananas"

#### **Inverse document frequency**

#### For the Harry Potter books, we could compute this in a somewhat roundabout as follows:

```
tbl_idf <- book_words %>% 
   anti_join(stopwords_smart) %>%
   mutate(collection_size = n_distinct(book)) %>% 
   group_by(collection_size, word) %>% 
   summarise(times_word_used = n_distinct(book)) %>% 
   mutate(freq = collection_size / times_word_used,
       idf = log(freq)arrange(tbl_idf, idf)
## # A tibble: 23,945 x 5
## # Groups: collection_size [1]
## collection_size word times_word_used freq idf
## <int> <chr> <int> <dbl> <dbl>
## 1 7 absolutely 7 1 0
## 2 7 absurd 7 1 0
## 3 7 accept 7 1 0
## 4 7 accepted 7 1 0
## 5 7 accident 7 1 0
```
## **Putting it together**

#### **term frequency, inverse document frequency**

Multiply tf and idf together. This is a function of a word  $w$ , a document  $d$ , and the collection of documents  $\mathcal{D}$ :

 $tf_i df(w, d, D) = tf(w, d) \times idf(w, D)$ 

- A **High value** of  $tf\_idf$  means a word has a high frequency within a document but is quite rare over all documents.
- Likewise if a word occurs in a lot of documents idf will be close to zero, so  $tf\_idf$  will be small.

## **TF IDF summary**

- TF IDF helps us find those words that are important in the content of documents
- It does this by increasing the weight of words not used very much in a collection, since the IDF is higher when a word isn't used often.
- So a **higher** TF IDF means the word is more important if it is both used a lot (has a high term frequency), and is uncommon (higher IDF).
- And a **lower** TF IDF means the word is less important, since it might be really common (high term frequency), but be really common (lower IDF).

## **Putting it together, tf-idf**

#### We can calculate TF IDF using bind\_tf\_idf()

```
book_words_counts <- book_words %>%
       anti_join(stopwords_smart) %>% 
      bind_t f_idf(term = word, document = book, n = n)
```
#### book\_words\_counts

```
## # A tibble: 64,582 x 6
```
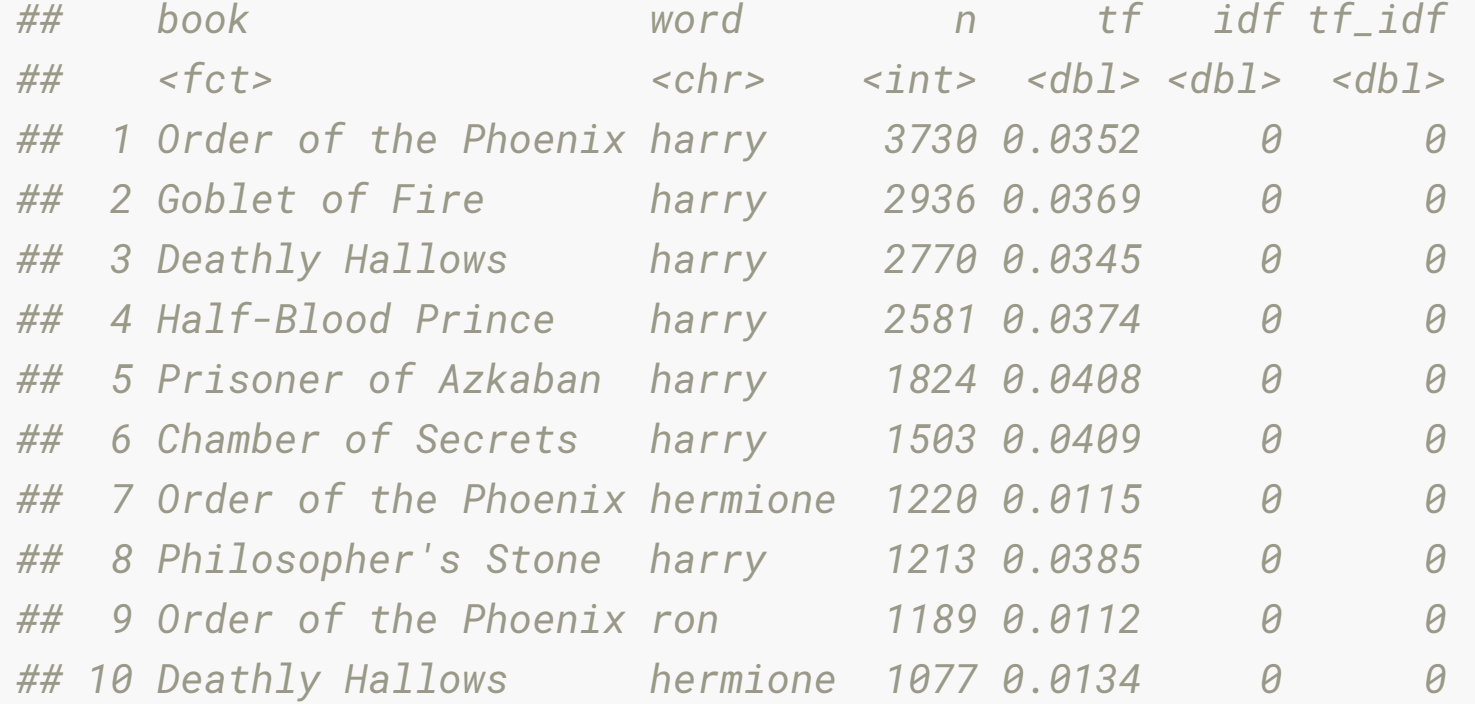

#### **What words were important to the books?**

# **Your Turn**

Explore uncommon / important words in Jane Austen's books!

Complete "8b-jane-austen-tf-idf.Rmd"

# **Sentiment analysis**

Sentiment analysis tags words or phrases with an emotion, and summarises these, often as the positive or negative state, over a body of text.

## **Sentiment analysis: examples**

- Examining effect of emotional state in twitter posts
- Determining public reactions to government policy, or new product releases
- Trying to make money in the stock market by modeling social media posts on listed companies
- Evaluating product reviews on Amazon, restaurants on zomato, or travel options on TripAdvisor

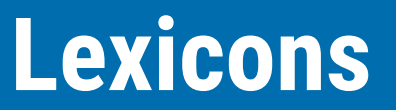

The tidytext package has a lexicon of sentiments, based on four major sources: [AFINN](http://www2.imm.dtu.dk/pubdb/views/publication_details.php?id=6010), [bing,](https://www.cs.uic.edu/~liub/FBS/sentiment-analysis.html) [Loughran](https://sraf.nd.edu/textual-analysis/resources/#LM%20Sentiment%20Word%20Lists), [nrc](http://saifmohammad.com/WebPages/NRC-Emotion-Lexicon.htm)

#### **emotion**

What emotion do these words elicit in you?

- summer
- hot chips
- hug
- lose
- stolen
- smile

### **Different sources of sentiment**

- The nrc lexicon categorizes words in a binary fashion ("yes"/"no") into categories of positive, negative, anger, anticipation, disgust, fear, joy, sadness, surprise, and trust.
- The bing lexicon categorizes words in a binary fashion into positive and negative categories.
- The AFINN lexicon assigns words with a score that runs between -5 and 5, with negative scores indicating negative sentiment and positive scores indicating positive sentiment.

#### **Different sources of sentiment**

#### get\_sentiments("afinn")

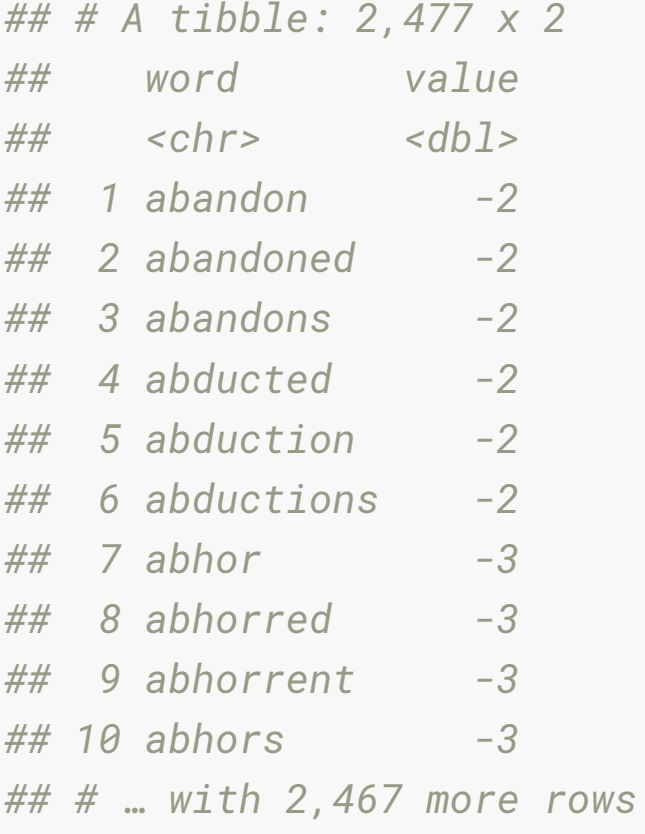

#### **Sentiment analysis**

- Once you have a bag of words, you need to join the sentiments dictionary to the words data.
- Particularly the lexicon nrc has multiple tags per word, so you may need to use an "inner\_join".
- inner\_join() returns all rows from x where there are matching values in y, and all columns from x and y.
- If there are multiple matches between x and y, all combination of the matches are returned.

#### **Exploring sentiment in Harry Potter**

#### book\_words

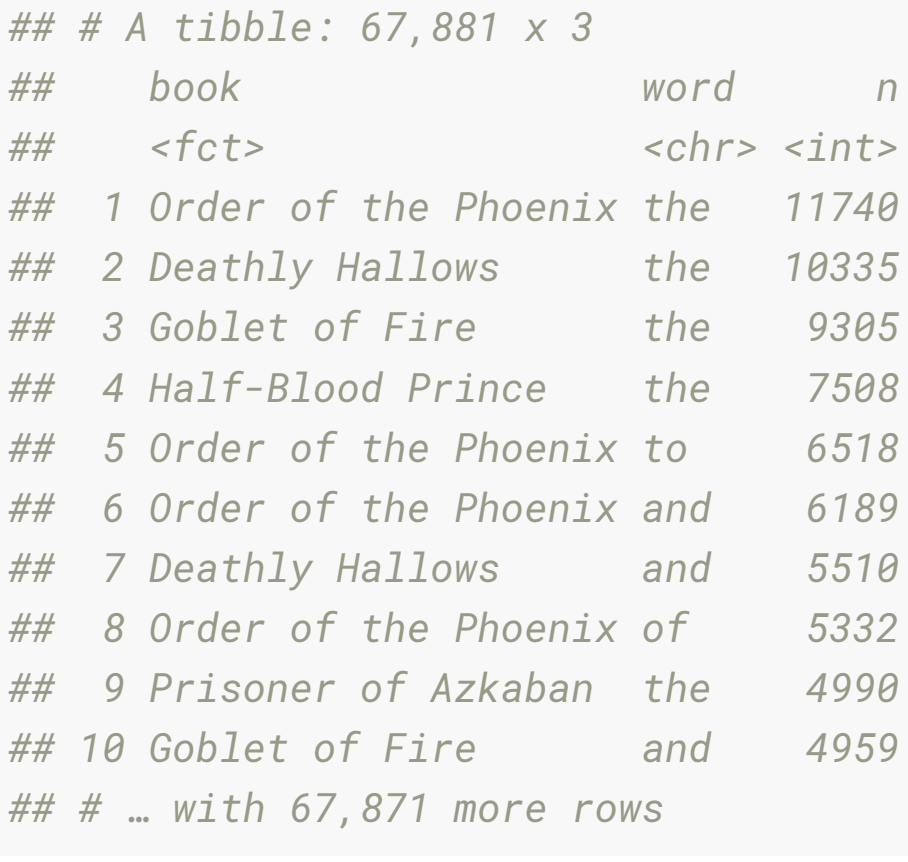

#### **Count joyful words in "Chamber of Secrets"**

```
nrc_joy <- get_sentiments("nrc") %>% 
   filter(sentiment == "joy")
```

```
book_words %>%
   filter(book == "Chamber of Secrets") %>%
   inner_join(nrc_joy) %>%
   arrange(desc(n))
```

```
## # A tibble: 205 x 4
```
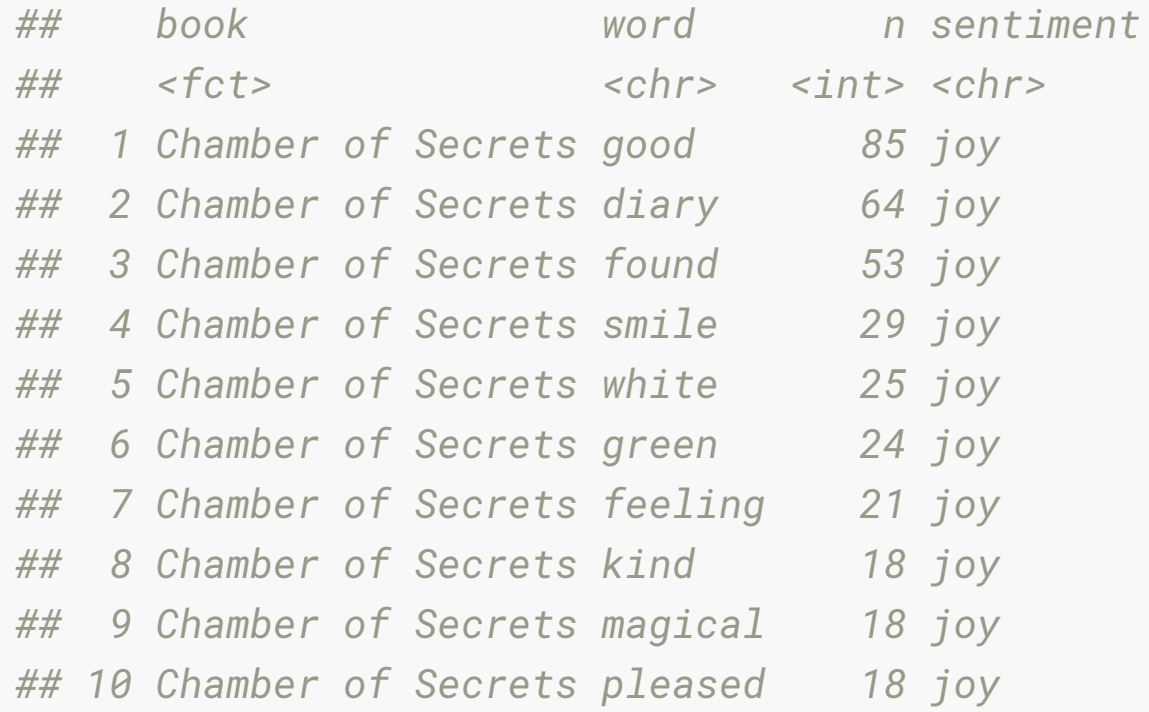

### **Count joyful words in "Chamber of Secrets"**

*## # A tibble: 6 x 4*

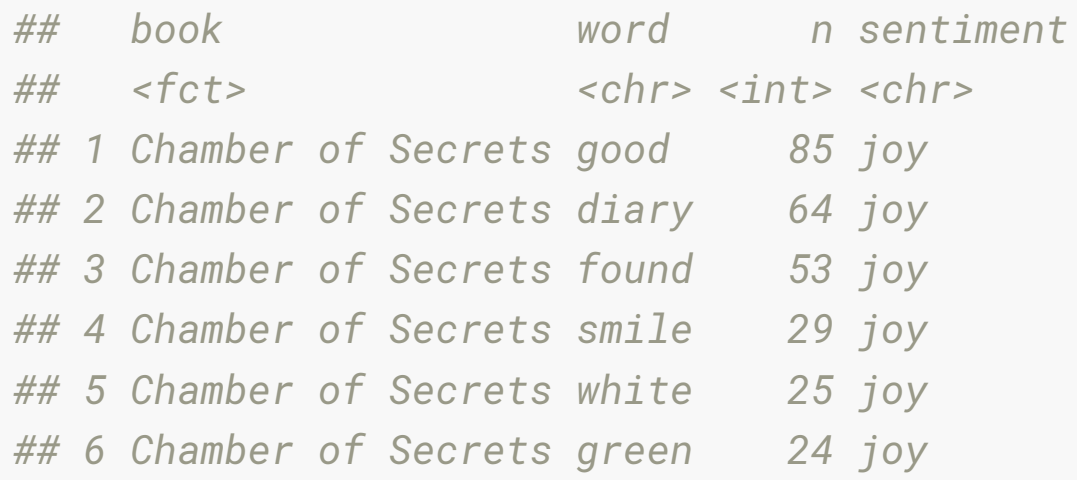

"Good" is the most common joyful word, followed by "diary", "found", and "smile".

These make sense ... except for "diary", and "found",

and ... "white" and "green" ?

# **Your turn: go to rstudio.cloud**

Go to "8b-jane-austen-sentiment.Rmd"

- What are the most common "anger" words used in Emma?
- What are the most common "surprise" words used in Emma?

- All of the lexicons have a measure of positive or negative.
- We can tag the words in Emma by each lexicon, and see if they agree.

```
nrc_pn <- get_sentiments("nrc") %>% 
   filter(sentiment %in% c("positive", 
                            "negative"))
secrets_nrc <- book_words %>%
   filter(book == "Chamber of Secrets") %>%
   inner_join(nrc_pn)
secrets_bing <- book_words %>%
   filter(book == "Chamber of Secrets") %>%
   inner_join(get_sentiments("bing")) 
secrets_afinn <- book_words %>%
   filter(book == "Chamber of Secrets") %>%
   inner_join(get_sentiments("afinn"))
```
#### secrets\_nrc

*## # A tibble: 1,291 x 4*

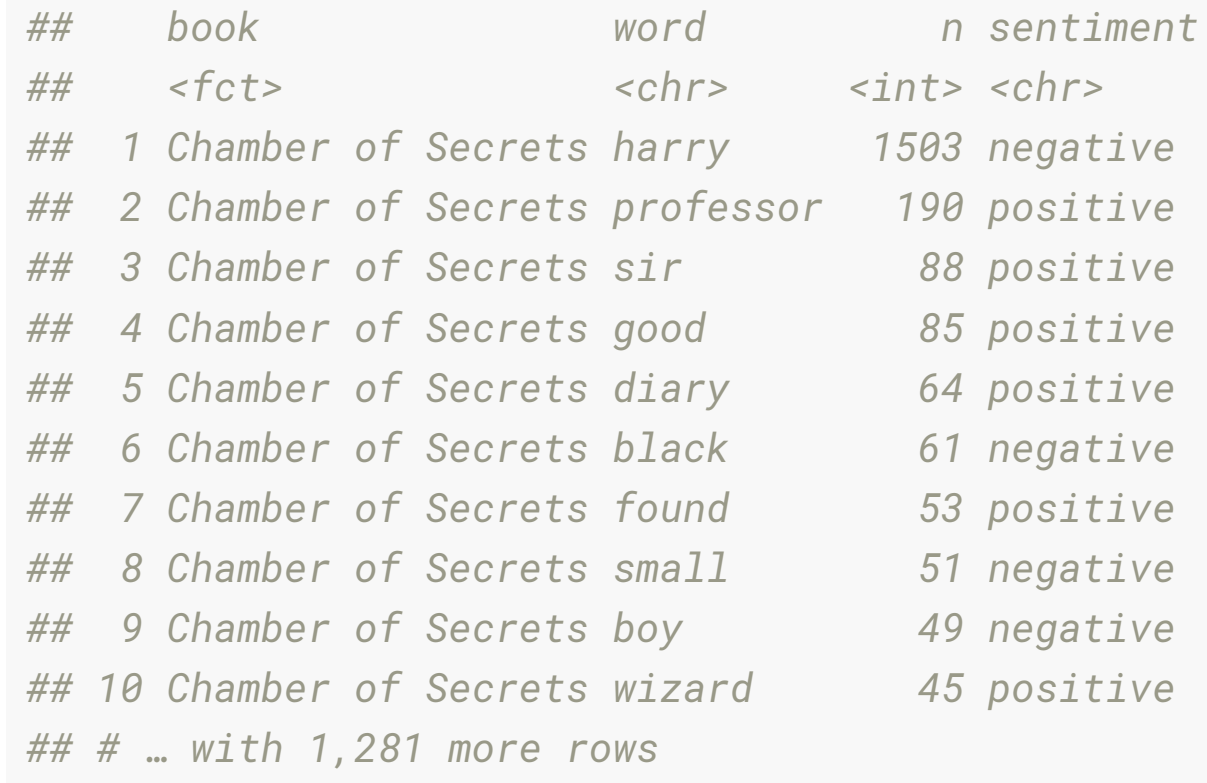

#### secrets\_afinn

*## # A tibble: 768 x 4*

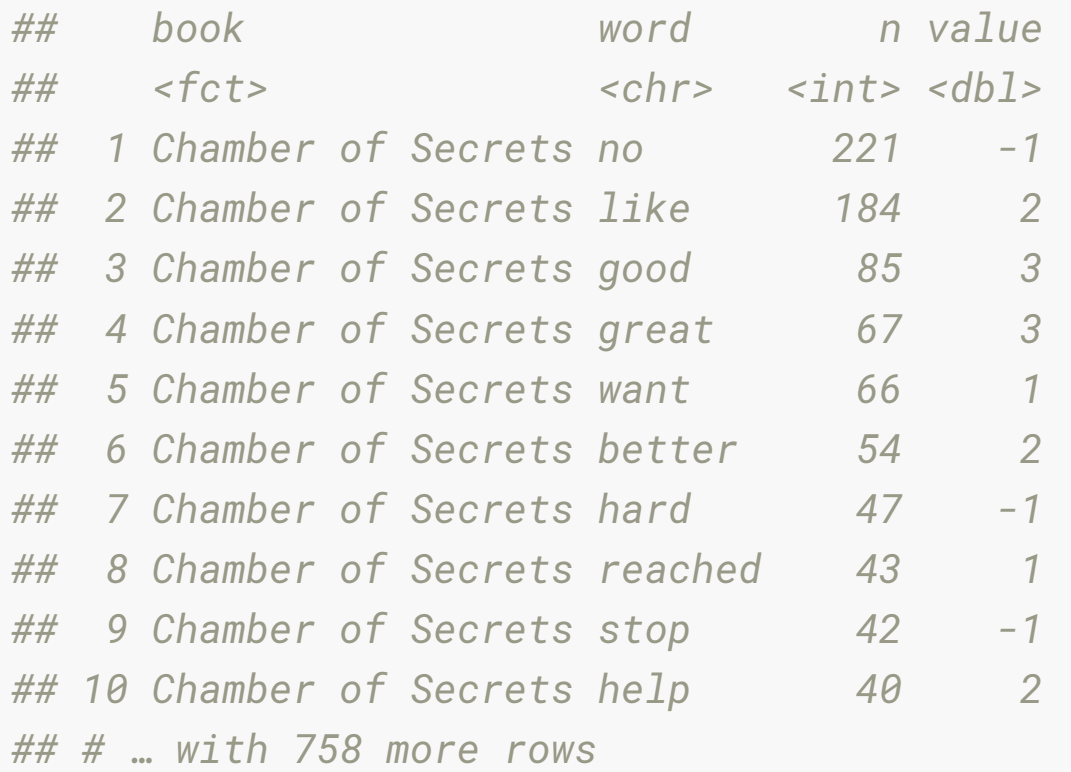

secrets\_nrc %>% count(sentiment, name = "n\_sentiment") %>% mutate(prop\_total = n\_sentiment / sum(n\_sentiment)) *## # A tibble: 2 x 3 ## sentiment n\_sentiment prop\_total ## \* <chr> <int> <dbl> ## 1 negative 4524 0.609 ## 2 positive 2904 0.391* secrets\_bing %>% count(sentiment, name = "n\_sentiment") %>%  $mutate(prop\_total = n_sentiment / sum(n_sentiment))$ *## # A tibble: 2 x 3 ## sentiment n\_sentiment prop\_total ## \* <chr> <int> <dbl> ## 1 negative 2970 0.582 ## 2 positive 2133 0.418*

```
secrets_afinn %>% 
 mutate(sentiment = ifelse(value > \theta,
                           "positive", 
                          "negative")) %>% 
   count(sentiment, name = "n_sentiment") %>% 
  mutate(prop_total = n_sentiment / sum(n_sentiment))
## # A tibble: 2 x 3
## sentiment n_sentiment prop_total
## * <chr> <int> <dbl>
## 1 negative 2273 0.531
## 2 positive 2010 0.469
```
# **Your turn:**

Continue along with "8b-jane-austen-sentiment.Rmd"

- Using your choice of lexicon (nrc, bing, or afinn) compute the proportion of positive words in each of Austen's books.
- . Which book is the most positive? negative?

### **Example: Simpsons**

Data from the popular animated TV series, The Simpsons, has been made available on **[kaggle](https://www.kaggle.com/wcukierski/the-simpsons-by-the-data/data)**.

- simpsons\_script\_lines.csv: Contains the text spoken during each episode (including details about which character said it and where)
- simpsons\_characters.csv: Contains character names and a character id

#### **The Simpsons**

scripts <- read\_csv("data/simpsons\_script\_lines.csv") chs <- read\_csv("data/simpsons\_characters.csv") sc  $\le$  - left\_join(scripts, chs, by = c("character\_id" = "id"))

sc

*## # A tibble: 157,462 x 16*

*## id episode\_id number raw\_text timestamp\_in\_ms speaking\_line character\_id*

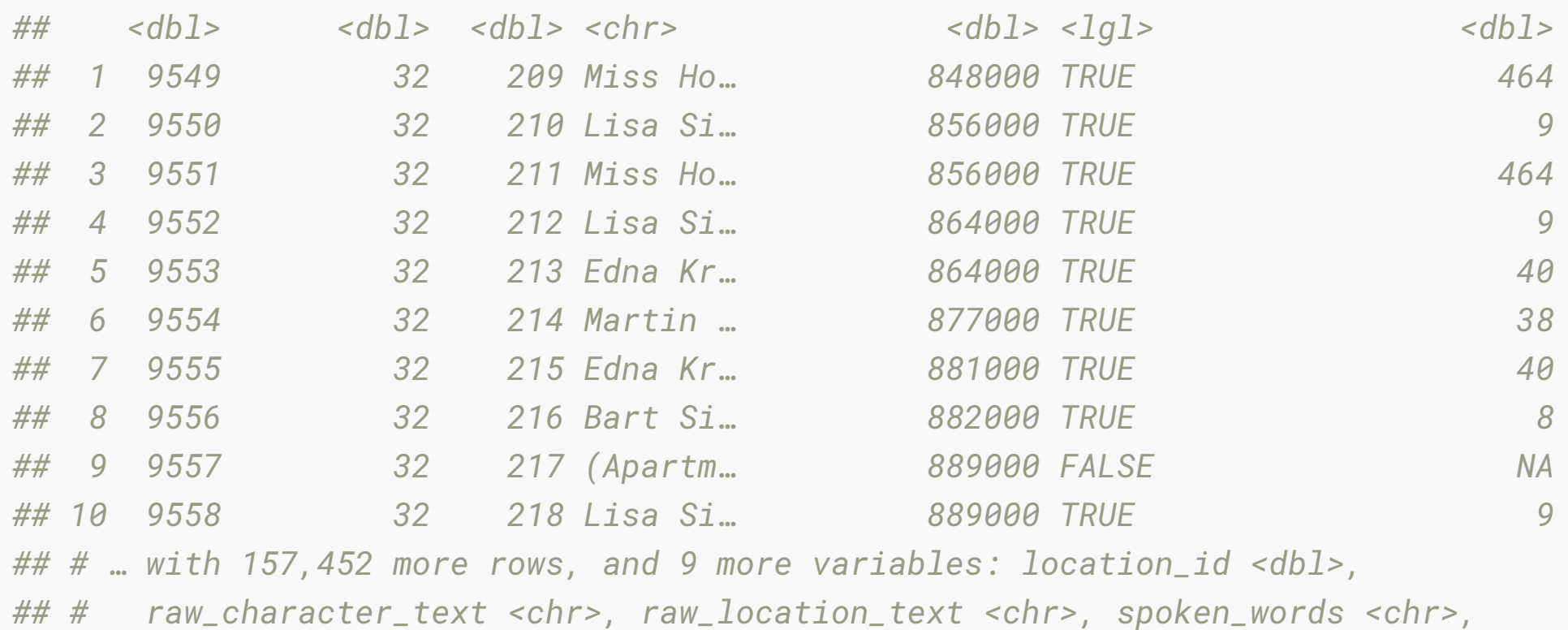

#### **count the number of times a character speaks**

#### sc %>% count(name, sort = TRUE)

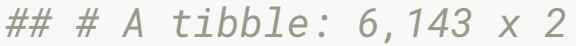

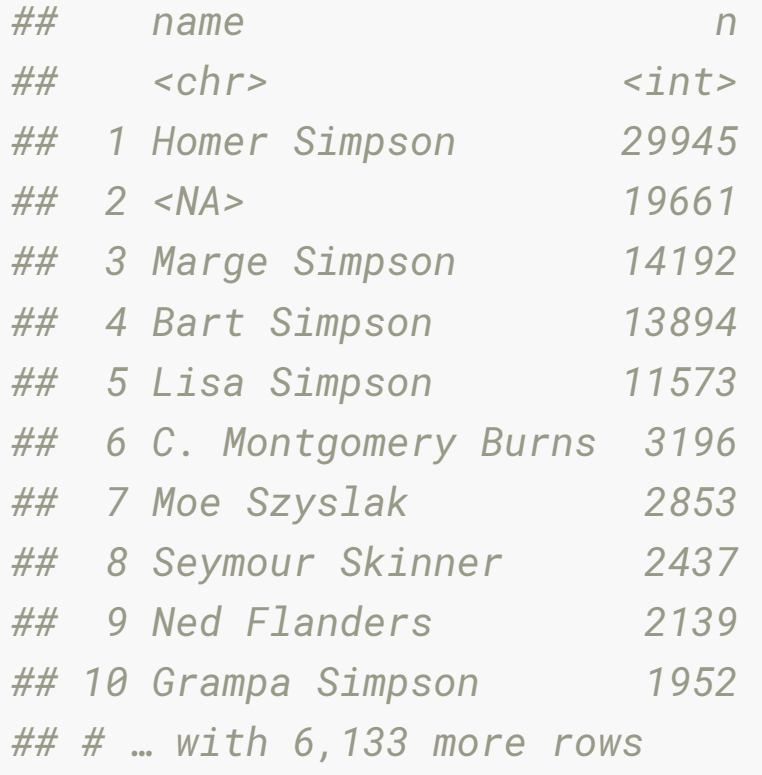

### **missing name?**

#### sc %>% filter(is.na(name))

*## # A tibble: 19,661 x 16*

*## id episode\_id number raw\_text timestamp\_in\_ms speaking\_line character\_id*

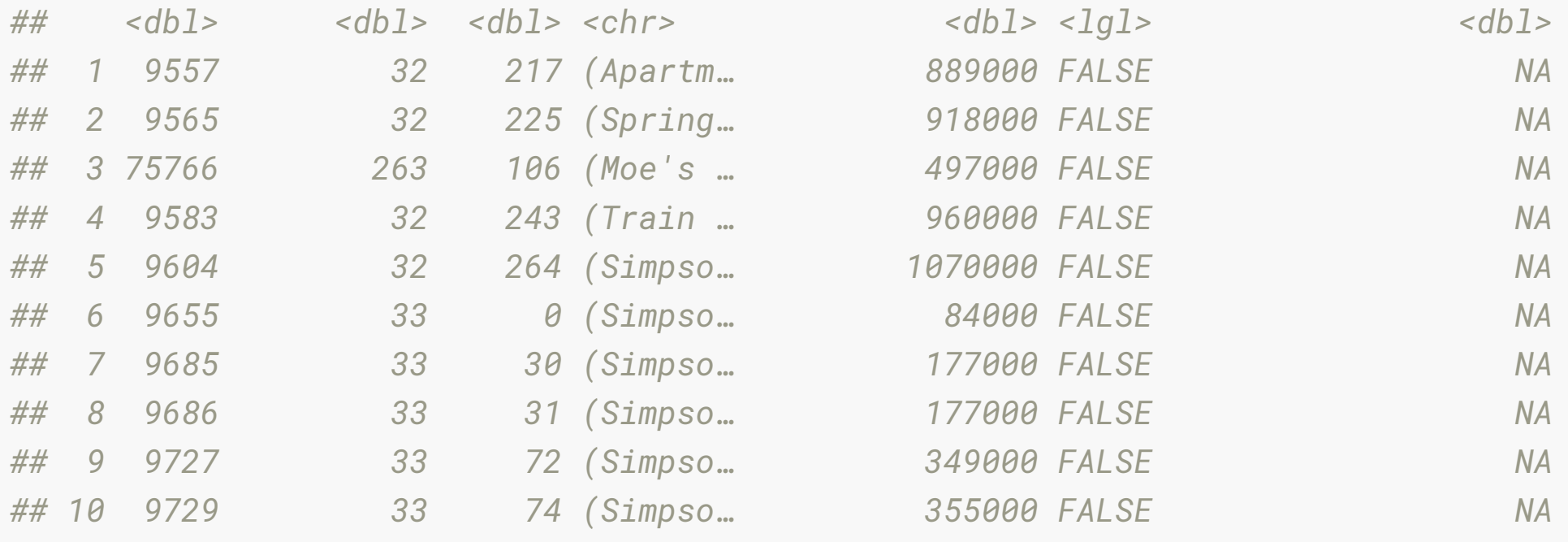

*## # … with 19,651 more rows, and 9 more variables: location\_id <dbl>,*

- *## # raw\_character\_text <chr>, raw\_location\_text <chr>, spoken\_words <chr>,*
- *## # normalized\_text <chr>, word\_count <chr>, name <chr>, normalized\_name <chr>,*

*## # gender <chr>*

#### sc %>%

unnest\_tokens(output = word,

input = spoken\_words)

*## # A tibble: 1,355,370 x 16*

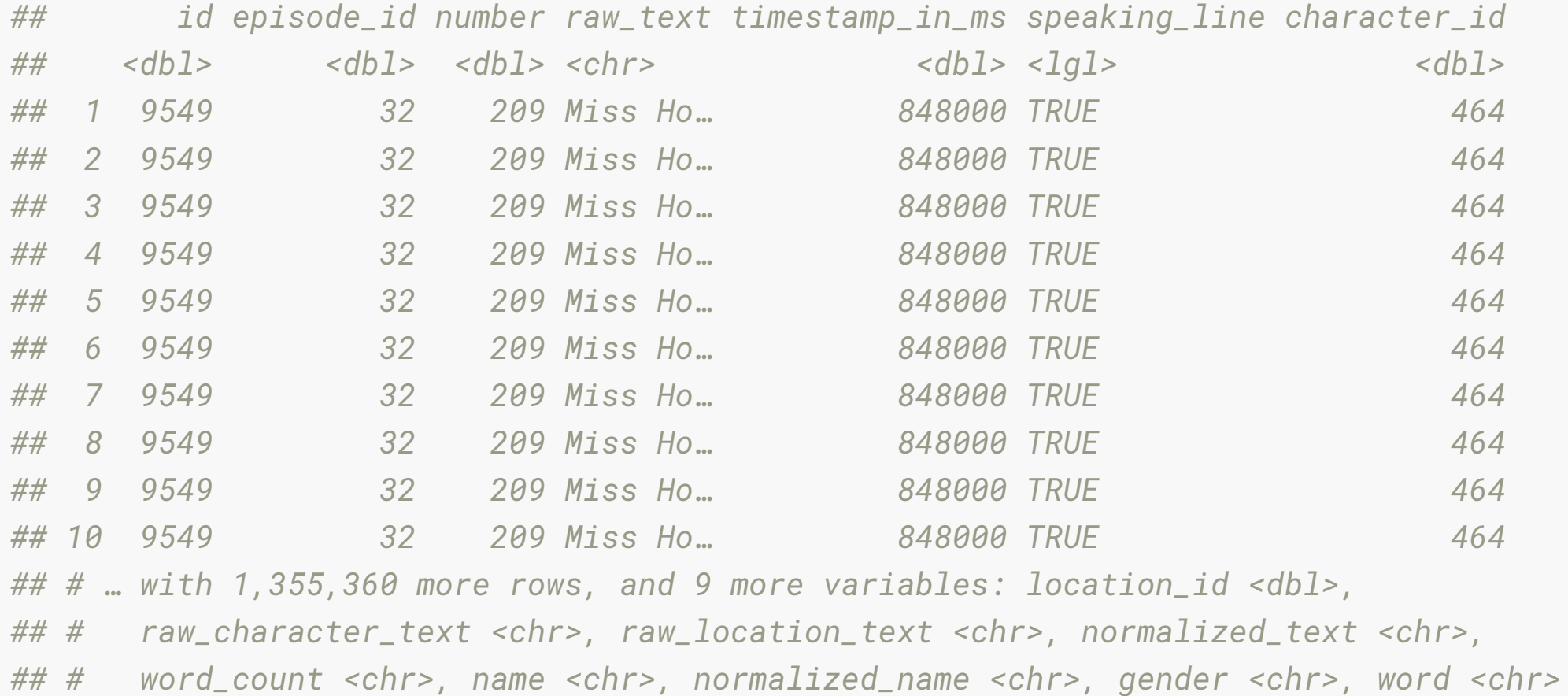

#### sc  $\% > \%$

```
 unnest_tokens(output = word,
```
input = spoken\_words) %>%

anti\_join(stop\_words)

*## # A tibble: 511,869 x 16*

*## id episode\_id number raw\_text timestamp\_in\_ms speaking\_line character\_id*

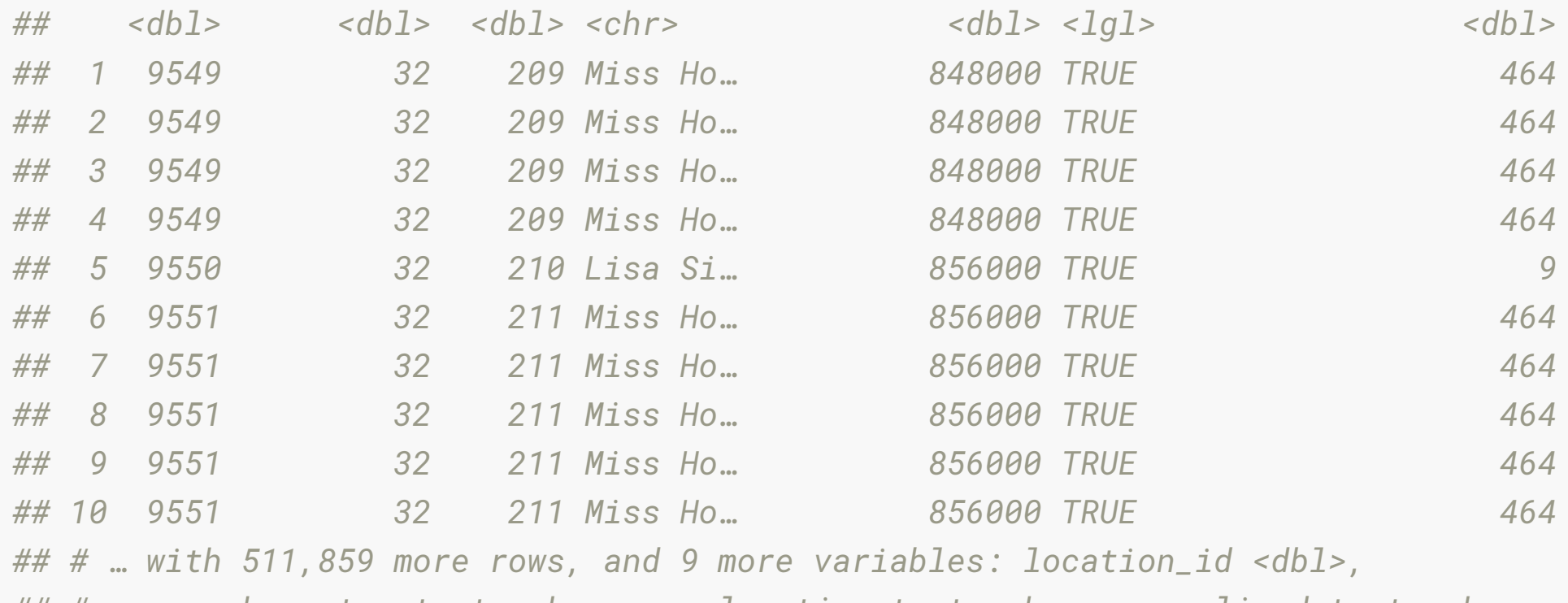

*## # raw\_character\_text <chr>, raw\_location\_text <chr>, normalized\_text <chr>, ## # word\_count <chr>, name <chr>, normalized\_name <chr>, gender <chr>, word <chr>*

46/57

```
sc %>%
  unnest_tokens(output = word, 
               input = spoken_words) %>%
  anti_join(stop_words) %>%
 count(word, sort = TRUE) % > %filter(!is.na(word))
## # A tibble: 41,891 x 2
## word n
## <chr> <int>
## 1 hey 4366
## 2 homer 4328
## 3 bart 3434
## 4 uh 3090
## 5 yeah 2997
## 6 simpson 2846
## 7 marge 2786
## 8 gonna 2639
## 9 dad 2521
## 10 time 2508
## # … with 41,881 more rows
```

```
sc_top_20 <- sc %>%
   unnest_tokens(output = word, 
                 input = spoken_words) %>%
   anti_join(stop_words) %>%
  count(word, sort = TRUE) % > % filter(!is.na(word)) %>%
   mutate(word = factor(word, 
                        levels = rev(unique(word))) %>%
   top_n(20)
```
#### **Simpsons plot most common words**

```
ggplot(sc_top_20,
       aes(x = word,y = n) +
   geom_col() +
  \text{labels}(x = \text{''},y = 'count',title = 'Top 20 words') +
   coord_flip() + 
   theme_bw()
```
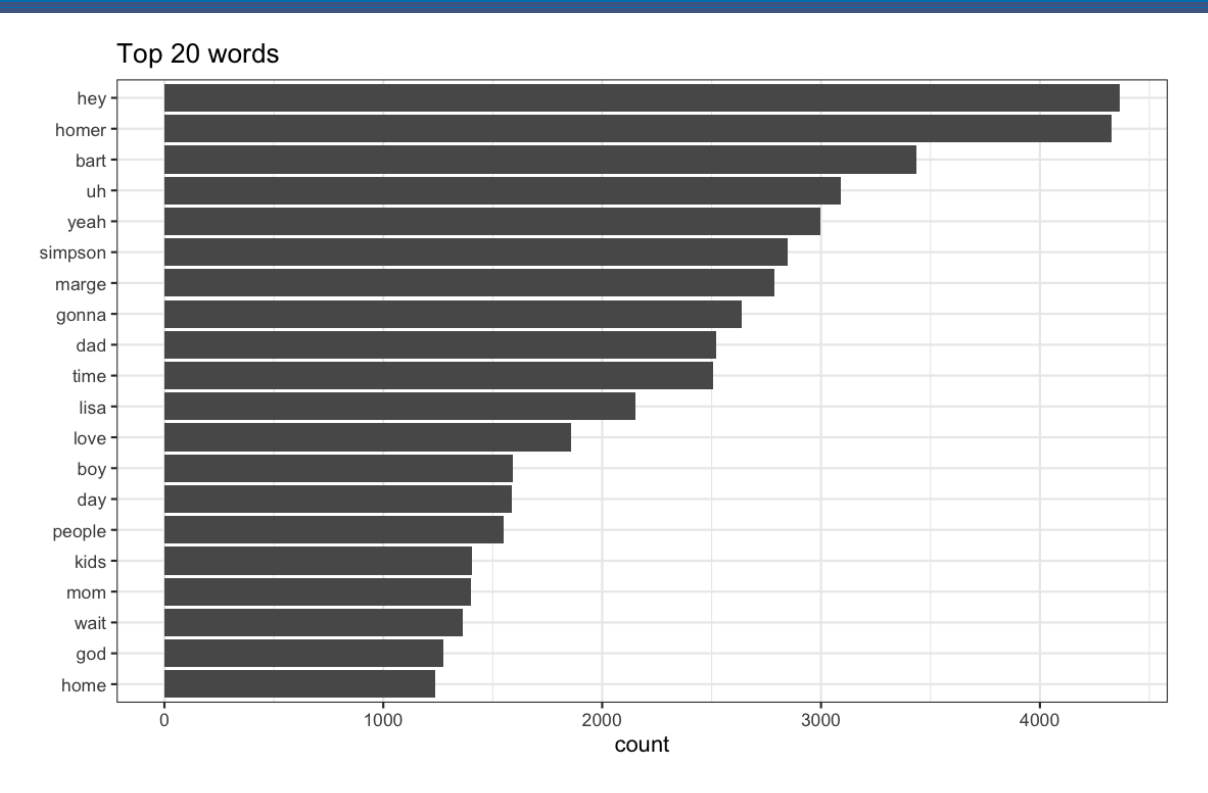

#### **Tag the words with sentiments**

#### Using AFINN words will be tagged on a negative to positive scale of -1 to 5.

```
sc_word \leq - sc %>%
   unnest_tokens(output = word, input = spoken_words) %>%
   anti_join(stop_words) %>%
   count(name, word) %>%
  filter(!is.na(word))
```
#### sc\_word

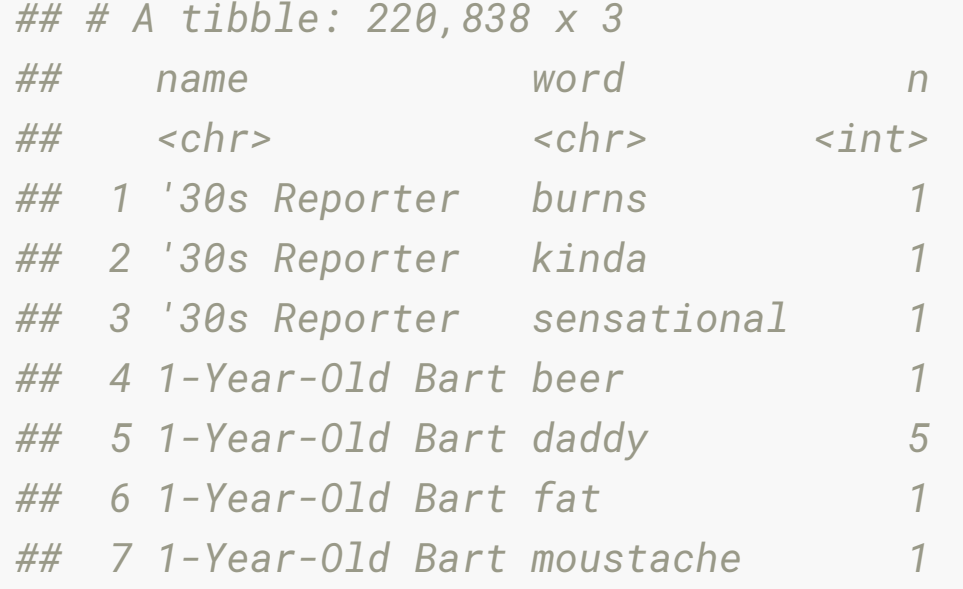

#### **Tag the words with sentiments**

sc\_s <- sc\_word %>%

inner\_join(get\_sentiments("afinn"), by = "word")

#### sc\_s

*## # A tibble: 26,688 x 4*

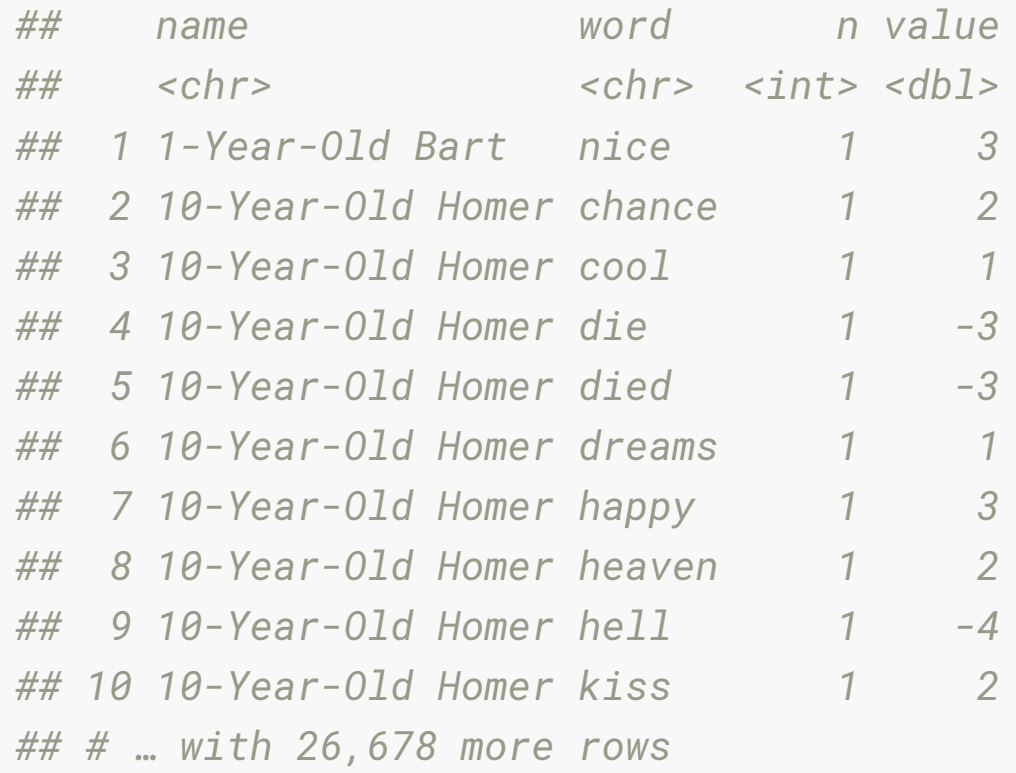

#### **Examine Simpsons characters**

 $SC_S % > %$  group\_by(name) %>% summarise(m = mean(value)) %>% arrange(desc(m)) *## # A tibble: 3,409 x 2 ## name m ## <chr> <dbl> ## 1 2nd Sportscaster 4 ## 2 4-h Judge 4 ## 3 7-Year-Old Brockman 4 ## 4 ALEPPO 4 ## 5 All Kids 4 ## 6 Applicants 4 ## 7 Australian 4 ## 8 Bill James 4 ## 9 Canadian Player 4 ## 10 Carl Kasell 4 ## # … with 3,399 more rows*

#### **Examine Simpsons characters: Focus characters.**

```
keep <- sc %>% count(name, 
                  sort=TRUE) %>%
  filter(!is.na(name)) %>%
 filter(n > 999)
SC_S % >\% filter(name %in% keep$name) %>% 
  group_by(name) %>% 
  summarise(m = mean(value)) %>% 
  arrange(m)
## # A tibble: 16 x 2
## name m
## <chr> <dbl>
## 1 Nelson Muntz -0.519
## 2 Grampa Simpson -0.429
## 3 Homer Simpson -0.428
## 4 Bart Simpson -0.391
## 5 Chief Wiggum -0.388
## 6 Lisa Simpson -0.388
## 7 Marge Simpson -0.344
```
# **Your turn: "8bsimpsons.Rmd"**

- 1. Bart Simpson is featured at various ages. How has the sentiment of his words changed over his life?
- 2. Repeat the sentiment analysis with the NRC lexicon. What character is the most "angry"? "joyful"?

# **Extension: Explore Harry Potter**

I've included the harry potter data the code from the harry potter part of the lecture in "8b-harry-potter.Rmd", if you want to have a play around, I've got a few questions there.

#### **Further extension**

Text Mining with R has an example comparing historical physics textbooks: *Discourse on Floating Bodies* by Galileo Galilei, *Treatise on Light* by Christiaan Huygens, *Experiments with Alternate Currents of High Potential and High Frequency* by Nikola Tesla, and *Relativity: The Special and General Theory* by Albert Einstein. All are available on the Gutenberg project.

Work your way through the [comparison of physics books](https://www.tidytextmining.com/tfidf.html#a-corpus-of-physics-texts). It is section 3.4.

### **Thanks**

- Dr. Mine Çetinkaya-Rundel
- Dr. Julia Silge:<https://github.com/juliasilge/tidytext-tutorial>and <https://juliasilge.com/blog/animal-crossing/>
- Dr. Julia Silge and Dr. David Robinson: <https://www.tidytextmining.com/>